### TALLINN UNIVERSITY OF TECHNOLOGY

School of ... Your Department

Your Name Your Student Code

#### MY THESIS TITLE Bachelor Thesis

Technical Supervisor Main Supervisor Name PhD Academic Supervisor Secondary Supervisor Name MsC

# Author's declaration of originality

I hereby certify that I am the sole author of this thesis. All the used materials, references to the literature and the work of others have been referred to. This thesis has not been presented for examination anywhere else.

Author: Your Name ......................................

(signature)

Date: Month Day, Year

## Annotatsioon

Lõputöö on kirjutatud ... keeles ning sisaldab teksti ... leheküljel, ... peatükki, ... joonist, ... tabelit.

# Abstract

The thesis is in ... and contains ... pages of text, ... chapters, ... figures, ... tables.

# List of abbreviations and terms

#### API Application Programming Interface

- CPU Central Processing Unit
- IDE Integrated Development Environment
- IOT Internet Of Things
- VM Virtual Machine

### Table of Contents

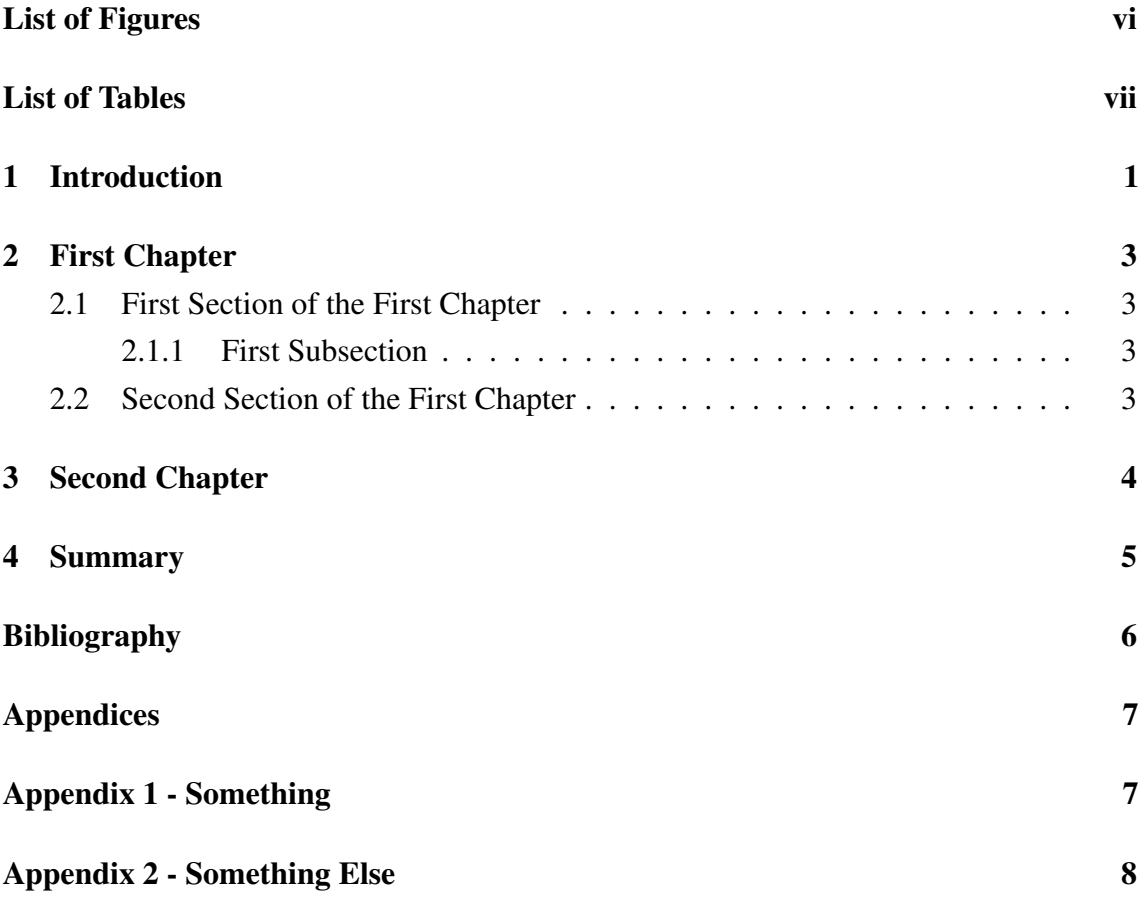

# List of Figures

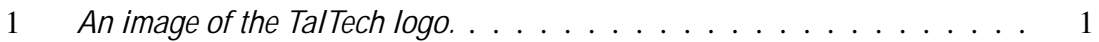

### List of Tables

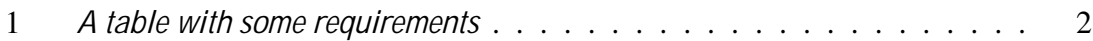

# 1. Introduction

Some basic ways to manipulate text are *italics* and bold. One can reference Figures (see Figure 1 for an example) as well as cite references which are defined in the *references.bib* file. $[1, 2]$ 

The *Bibliography*, *List of Figures* and *List of Tables* are all automatically generated and references will be updated automatically as well. This means that if you've defined a citation but are not referencing it, it will not appear in the *Bibliography*. This also means that any Figure / Table / Citations numbers are automatically updated as well. Numbering is done by order-of-appearance.

One can create an itemized list:

- $\blacksquare$  item a
- $\blacksquare$  item b
- ...

Or enumerate them:

- 1. item x
- 2. item y
- 3. ...

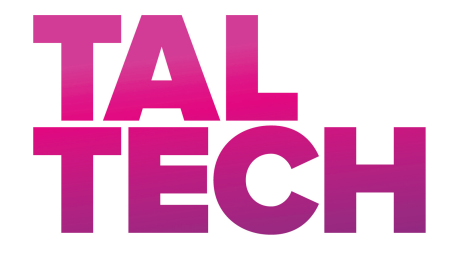

Figure 1. *An image of the TalTech logo.*

A table with three columns can be seen in Table 1.

| Nr        | Requirement | Weight |
|-----------|-------------|--------|
|           | Price       | High   |
|           | Variety     | Middle |
| $\bigcap$ | Support     | Low    |

Table 1. *A table with some requirements*

We can use variables set in the *main.tex* file to render values like our title (My Thesis Title) or supervisor names (Supervisor: Main Supervisor Name, Co-supervisor: Secondary Supervisor Name).

### 2. First Chapter

This is the first real chapter of this thesis. Other chapters can be easily referenced, for example the introduction can be found as Chapter 1. Sections and/or subsections need to be labeled before one can reference them. See Section 2.2 for an example.

#### 2.1 First Section of the First Chapter

Some text in the first section.

#### 2.1.1 First Subsection

As well as some text in this subsection.

#### First Subsubsection

The Table of Contents only goes 3 layers deep (Chapter - Section - Subsection) so this subsubsection is not seen there.

#### 2.2 Second Section of the First Chapter

# 3. Second Chapter

One of the best resources for LATEXbasics, and advanced constructs, is the LATEXwikibook<sup>1</sup>. Of course fellow students, colleagues and a good internet search using your favorite search engine can do wonders if you're stuck.

<sup>1</sup>To be found at <http://en.wikibooks.org/wiki/LaTeX/>

# 4. Summary

# Bibliography

- [1] Paul Kocher et al. "Spectre Attacks: Exploiting Speculative Execution". In: *40th IEEE Symposium on Security and Privacy (S&P'19)*. 2019.
- [2] L. Masinter. *Hyper Text Coffee Pot Control Protocol (HTCPCP/1.0)*. [Accessed: 24-05-2019]. URL: <https://tools.ietf.org/html/rfc2324>.

# Appendices

# Appendix 1 - Something

<!DOCTYPE html >  $\text{th}$ tml $>$  $<$ body $>$  $\text{ch1}$ >Example Title </h1>  $< p$ >Some text here  $<$ / $p$ >

 $\langle$ body>  $\langle$ /html>

# Appendix 2 - Something Else

Pythagorean theorem

$$
x^n + y^n = z^n \tag{1}
$$

Normal distribution

$$
P(x) = \frac{1}{\sigma} \frac{\beta}{2\pi} e^{-(x - x)^2/2^{2}}
$$
 (2)